## **Шахсий график маълумотларини бошқариш**

Талабаларнинг шахсий графигини шакллантириш тизимнинг **O'zlashtirish / Shaxsiy grafik** менюси орқали амалга оширилади (1-расм).

| <b>HEMIS OTM</b>         | Ξ              |                                                       |                         |                                    |                           |                                             |                                             | Telekommunikatsiya texnologiyalari               |              | $\circ$<br>Oʻzbekcha    | $\mathbf{w}$ | <b>JAMSHID ELOV</b><br>Dekan |
|--------------------------|----------------|-------------------------------------------------------|-------------------------|------------------------------------|---------------------------|---------------------------------------------|---------------------------------------------|--------------------------------------------------|--------------|-------------------------|--------------|------------------------------|
| <b>E</b> Xodimlar        |                | Asosiy Shaxsiy grafik                                 |                         |                                    |                           |                                             |                                             |                                                  |              |                         |              |                              |
| <b>警</b> Talabalar       |                |                                                       |                         |                                    |                           |                                             |                                             |                                                  |              |                         |              |                              |
| <b>A</b> Talaba harakati |                | Qo'shish                                              |                         | Telekommunikatsiya texnologiyalari | $\times$ $\times$         |                                             | Ta'lim turini tanlang                       |                                                  | $\mathbf{w}$ | Mutaxassislikni tanlang |              | $\mathbf{v}$                 |
| O'quv jarayoni           |                |                                                       | Ta'lim shaklini tanlang |                                    | $\;$                      |                                             | O'quv rejani tanlang                        |                                                  | $\mathbf{v}$ | Guruhni tanlang         |              | $\rightarrow$                |
| C Davomat                |                | Talaba                                                |                         |                                    | Ta'lim turi Mutaxassislik |                                             |                                             | Guruh $\wedge$                                   |              | Grafik raqami           | Fanlar       |                              |
| ✔ O'zlashtirish          | $\checkmark$   | AAAAAAA MAOSUDA ALIJONOVNA                            |                         | Bakalavr                           | 5350100                   |                                             |                                             | 210-20 TTu                                       |              | wewe                    | 1/0          | Kiritish                     |
| O Reyting qaydnomasi     |                | 999201100054                                          |                         | Kunduzgi                           |                           | Telekom. tex. bakalavr 2020-2021 (kunduzgi) |                                             | Telekommunikatsiya texnologiyalari               |              | 02.11.2021              |              |                              |
| O Jamlanma qaydnoma      | $\overline{2}$ | AKRAMOV ALIBEK ALIMOVICH<br>999201100052              |                         | Bakalavr<br>Kunduzgi               | 5350100                   |                                             | Telekom, tex. bakalavr 2020-2021 (kunduzgi) | 210-20 TTu<br>Telekommunikatsiya texnologiyalari |              | 31.07.2021              | 6/2          | Kiritish                     |
| O Akademik qarzdor       |                |                                                       |                         |                                    |                           |                                             |                                             |                                                  |              |                         |              |                              |
| O GPA ballar             | 3              | RAXMATILLAYEVA MOXICHEXRA O'TKIR OIZI<br>999201100051 |                         | Bakalavr<br>Kunduzgi               | 5350100                   |                                             | Telekom. tex. bakalavr 2020-2021 (kunduzgi) | 210-20 TTu<br>Telekommunikatsiya texnologiyalari |              | 01.08.2021              | 2/2          | Kiritish                     |
| Chave in grafik          |                |                                                       |                         |                                    |                           |                                             |                                             |                                                  |              |                         |              |                              |

1-расм. Шахсий графиклар рўйхати

**Qo'shish** тугмасини танлаш орқали талабанинг шахсий графигини қўшинг (2-расм).

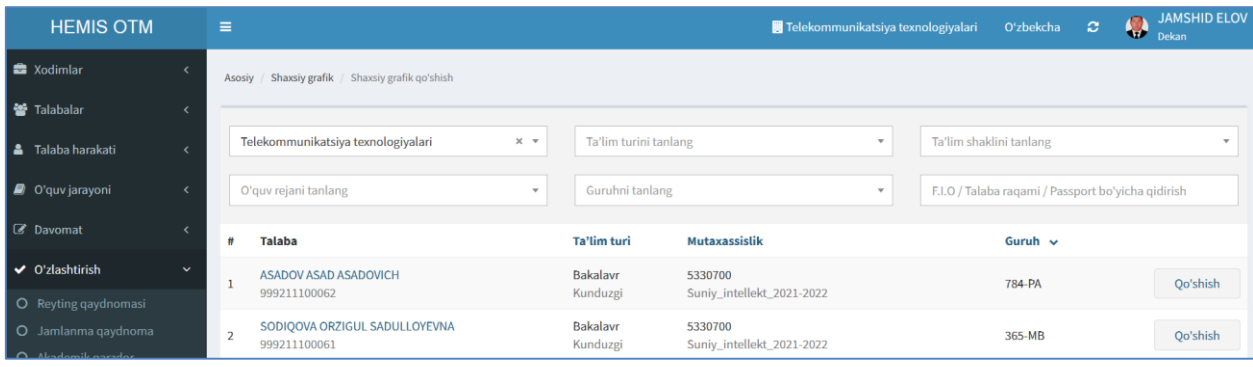

## 2-расм. Шахсий график қўшиш.

Талабанинг шахсий графигини шакллантириш учун **Qo'shish** тугмасини танланг (3-расм).

| <b>HEMIS OTM</b>                                          |                              | $\equiv$                                                                          |                    |             |                                      | Telekommunikatsiya texnologiyalari |                                              | Oʻzbekcha                           | ø | $\bullet$ | <b>JAMSHID ELOV</b><br>Dekan |
|-----------------------------------------------------------|------------------------------|-----------------------------------------------------------------------------------|--------------------|-------------|--------------------------------------|------------------------------------|----------------------------------------------|-------------------------------------|---|-----------|------------------------------|
| <b>Re</b> Xodimlar                                        | $\epsilon$                   | Asosiy / Shaxsiy grafik / Shaxsiy grafik qo'shish / SODIQOVA ORZIGUL SADULLOYEVNA |                    |             |                                      |                                    |                                              |                                     |   |           |                              |
| 警 Talabalar                                               | $\epsilon$                   |                                                                                   |                    |             |                                      |                                    |                                              |                                     |   |           |                              |
| <b>A</b> Talaba harakati                                  | $\epsilon$                   | Talaba ma'lumotlari                                                               |                    |             |                                      |                                    |                                              |                                     |   |           |                              |
| O'quv jarayoni                                            | $\overline{\phantom{a}}$     | <b>Talaba</b>                                                                     |                    | Ta'lim turi | <b>Mutaxassislik</b>                 |                                    | Guruh                                        |                                     |   |           |                              |
| C Davomat                                                 | $\overline{\phantom{a}}$     | SODIQOVA ORZIGUL SADULLOYEVNA<br>999211100061                                     |                    |             | 5330700<br>Suniy_intellekt_2021-2022 |                                    | 365-MB<br>Telekommunikatsiya texnologiyalari |                                     |   |           |                              |
| ✔ O'zlashtirish                                           | $\checkmark$                 |                                                                                   |                    |             |                                      |                                    |                                              |                                     |   |           |                              |
| O Reyting qaydnomasi                                      |                              | Shaxsiy grafik ma'lumotlari                                                       |                    |             |                                      |                                    |                                              |                                     |   |           |                              |
| O Jamlanma qaydnoma<br>O Akademik qarzdor<br>O GPA ballar |                              | Grafik raqami                                                                     | Sana<br>YYYY-MM-DD |             | ₩<br>$\pmb{\times}$                  | <b>Buyruq</b><br>Buyruqni tanlang  | $\mathbf{v}$                                 | <b>Semestr</b><br>Semestrni tanlang |   |           | $\mathbf{v}$                 |
| O Shaxsiy grafik                                          |                              |                                                                                   |                    |             |                                      |                                    |                                              |                                     |   |           |                              |
| $\Xi$ Nazoratlar                                          | $\epsilon$                   | Shaxsiy grafik fanlari                                                            |                    |             |                                      |                                    |                                              |                                     |   |           | * Kredit baholash tizimi     |
| Akademik arxiv                                            | $\left\langle \right\rangle$ |                                                                                   |                    |             |                                      |                                    |                                              |                                     |   |           |                              |
| $\mathbf{z}$ Reyting                                      | $\epsilon$                   |                                                                                   |                    |             | Semestrni tanlang                    |                                    |                                              |                                     |   |           |                              |
| Moliyaviy faoliyat                                        | $\hat{\textbf{C}}$           |                                                                                   |                    |             |                                      |                                    |                                              |                                     |   |           | $\vee$ Saqlash               |

3-расм. Талабанинг шахсий графиги

Талабанинг шахсий графиги яратиш учун қўйидаги маълумотларни шаклантиринг:

- **Grafik raqami** майдонига график рақамини киритинг;
- **Sana** майдонидан санани танланг;
- **Buyruq** майдонидан шахсий график бериш тўғрисидаги буйруқни танланг;
- **Semestr** майдонидан семестрни танланг.

Маълумотлар шакллантирилгандан сўнг тизим ойнасининг шахсий график фанлари қисмида талабанинг фанлари ва баҳолари рўйхати пайдо бўлади. Талаба ўзлаштирмаган фанни танланг (4-расм).

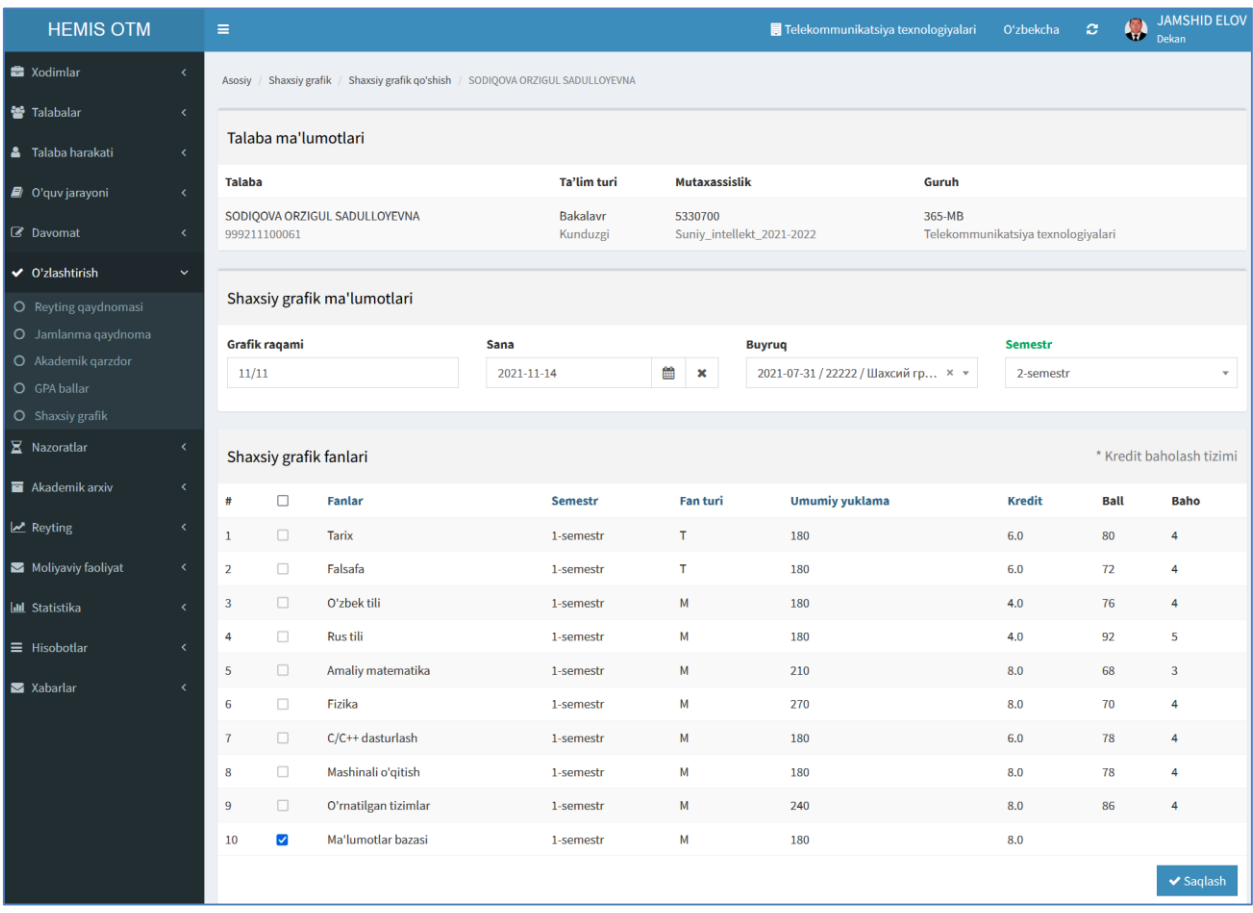

4-расм. Талабанинг шахсий графиги маълумоти

Талабанинг ўзлаштирилмаган фани танлангандан сўнг **Saqlash** тугмасини танлаш орқали фаннинг балларини киритиш ойнаси очинг (5 расм).

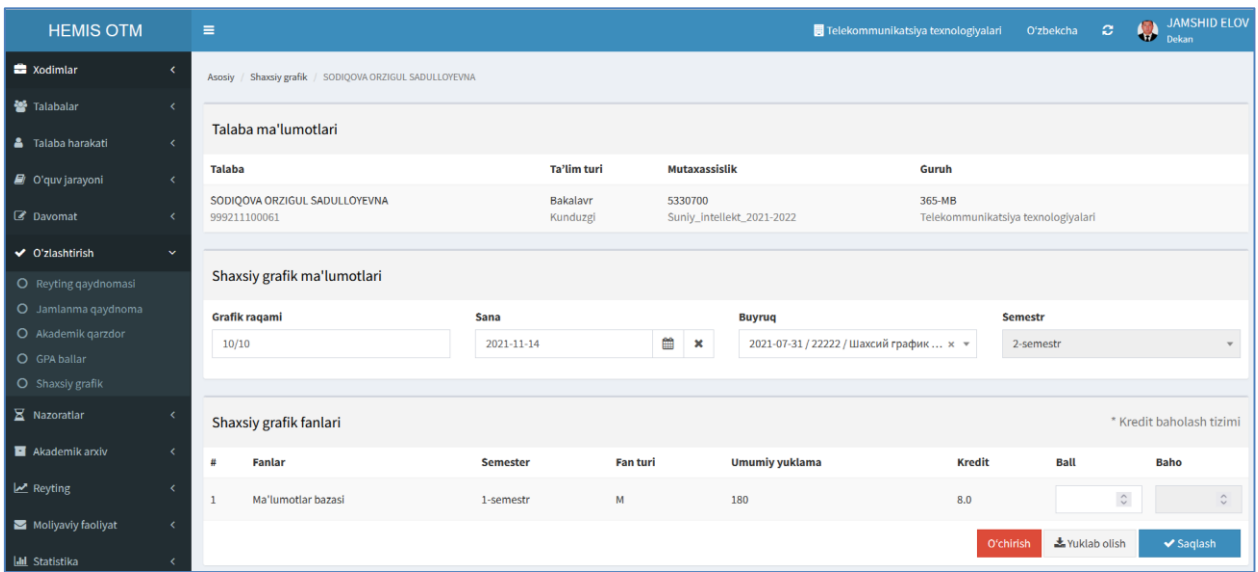

5-расм. Талаба фанининг балини киритиш

Талаба фандан топшириқларни топшириб бални олгандан сўнг фаннинг балл устунига бални киритинг ва **Saqlash** тугмасини танлаш орқали маълумотни сақланг (6-расм).

| <b>HEMIS OTM</b>                             | Ξ             |                                                |                 |                             |                                |                                         | Telekommunikatsiya texnologiyalari           | O'zbekcha      | <b>JAMSHID ELOV</b><br>JAMS<br>Dekan<br>$\circ$             |
|----------------------------------------------|---------------|------------------------------------------------|-----------------|-----------------------------|--------------------------------|-----------------------------------------|----------------------------------------------|----------------|-------------------------------------------------------------|
| <b>自 Xodimlar</b>                            | Asosiy        | Shaxsiy grafik / SODIQOVA ORZIGUL SADULLOYEVNA |                 |                             |                                |                                         |                                              |                |                                                             |
| 警 Talabalar<br>$\epsilon$                    |               |                                                |                 |                             |                                |                                         |                                              |                |                                                             |
| <b>&amp;</b> Talaba harakati<br>$\epsilon$   |               | Talaba ma'lumotlari                            |                 |                             |                                |                                         |                                              |                |                                                             |
| $\vert$ $\vert$ O'quv jarayoni<br>$\epsilon$ | <b>Talaba</b> |                                                |                 | Ta'lim turi                 | <b>Mutaxassislik</b>           |                                         | Guruh                                        |                |                                                             |
| <b>B</b> Davomat<br>$\epsilon$               |               | SODIQOVA ORZIGUL SADULLOYEVNA<br>999211100061  |                 | <b>Bakalavr</b><br>Kunduzgi | 5330700                        | Suniy_intellekt_2021-2022               | 365-MB<br>Telekommunikatsiya texnologiyalari |                |                                                             |
| ✔ O'zlashtirish<br>$\checkmark$              |               |                                                |                 |                             |                                |                                         |                                              |                |                                                             |
| O Reyting qaydnomasi                         |               | Shaxsiy grafik ma'lumotlari                    |                 |                             |                                |                                         |                                              |                |                                                             |
| O Jamlanma qaydnoma                          |               | Grafik raqami                                  | <b>Sana</b>     |                             |                                | <b>Buyruq</b>                           |                                              | <b>Semestr</b> |                                                             |
| O Akademik qarzdor<br>O GPA ballar           |               | 10/10                                          | 2021-11-14      |                             | ▦<br>$\boldsymbol{\mathsf{x}}$ | 2021-07-31 / 22222 / Шахсий график  × ▼ |                                              | 2-semestr      |                                                             |
| O Shaxsiy grafik                             |               |                                                |                 |                             |                                |                                         |                                              |                |                                                             |
| <b>X</b> Nazoratlar<br>$\epsilon$            |               | Shaxsiy grafik fanlari                         |                 |                             |                                |                                         |                                              |                | * Kredit baholash tizimi                                    |
| Akademik arxiv<br>$\epsilon$                 | 丝             | <b>Fanlar</b>                                  | <b>Semester</b> | <b>Fan turi</b>             |                                | <b>Umumiy yuklama</b>                   | <b>Kredit</b>                                | Ball           | <b>Baho</b>                                                 |
| Reyting<br>$\epsilon$                        | -1            | Ma'lumotlar bazasi                             | 1-semestr       | M                           |                                | 180                                     | 8.0                                          | 78             | $\hat{\mathbf{v}}$<br>$\hat{\phantom{a}}$<br>$\overline{a}$ |
| Moliyaviy faoliyat<br>$\epsilon$             |               |                                                |                 |                             |                                |                                         |                                              | *Yuklab olish  | ✔ Saqlash                                                   |
| <b>III</b> Statistika                        |               |                                                |                 |                             |                                |                                         |                                              |                |                                                             |

6-расм. Талабанинг балини киритиш

Талабанинг шахсий графигини **Yuklab olish** тугмасини босиш орқали **Pdf** вариантда кўчириб олинг.

Агар талаба бир нечта фандан қолган бўлса, талабага шайхсий гарфик яратилган ва талаба битта фанни ўзлаштирди ва балл киритилди. Навбатдаги фанларни ўзлатирганда бални киритиш учун 1-расмда келтирилган ойнадан **қўшиш** тугмасини босиш орқали талабанинг навбатдаги фандан ўзлаштирган балини киритиш мумкин. Бир семестр учун битта шахсий гарфик яратилади ва баллар киритилади.